## **Информация: Внедрение IServ в школе**

Мы хотим улучшить общение между школой и учениками.Поэтому мы будем использовать IServ. Каждый учитель и каждый ученик получил собственный доступ.

## **Что я могу сделать с IServ?**

- Обмен электронной почтой и файлами
- Видеоконференции и общение в чате
- Ставить задачи

## **Как попасть в IServ?**

У вас есть 2 варианта использования IServ:

- 1. Вам нужен ПК или ноутбук с доступом в Интернет. На устройстве должен быть установлен текущий браузер (например, Firefox, Google Chrome, Safari, Opera, ...) и / или
- 2. 2. Вы можете использовать свой телефон или планшет. Для этого вам необходимо установить приложение IServ.

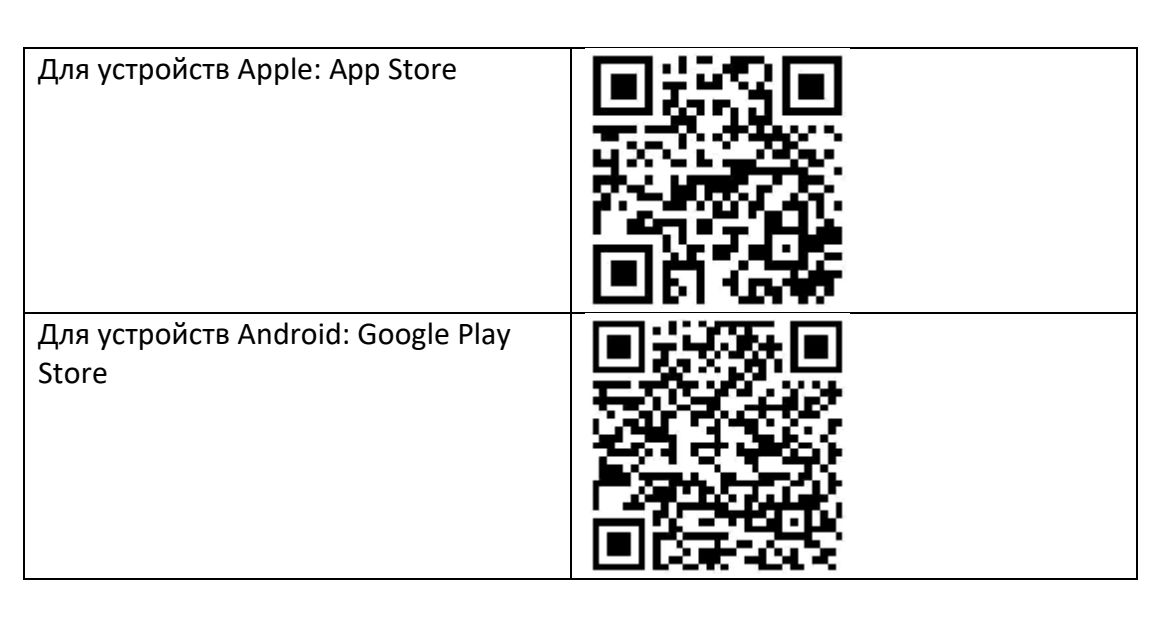

#### **Как зарегистрироваться?**

Сначала вам нужен адрес Iserv: https://gs-xyz.schulserver.de Школьная

аббревиатура.bocholt.de Затем введите имя пользователя и пароль.

Имя пользователя — это имя вашего ребенка. Это написание: имя.фамилия (Пример: Sarah.Müller)

Пароль — дата рождения вашего ребенка в формате ДД.ММ.ГГГГ. (Пример: 02.09.2014) Пароль был отправлен в декабре письмом. Затем нужно установить новый пароль. Запомните новый пароль: Если вы забыли пароль, обратитесь в школу.

#### **Хорошо, я в деле. Что теперь?**

Слева вы найдете зоны для общения и обмена:

## **Электронная почта**

У каждого учителя и каждого ученика есть свой адрес электронной почты в формате имя.фамилия@gs-xyz.schulserver.de @школьнаяаббревиатура.bocholt.de

#### **Файлы**

Здесь вы найдете хранилище файлов. Есть две области «Свои» и «Группы». Мои документы: Только ваш ребенок может получить к ним доступ. Группы: здесь хранятся файлы для всего класса.

## **Мессенджер**

Мессенджер — это чат. Учителя и ученики могут общаться здесь.

## **Задания**

Здесь можно узнать домашнее задание. Задания могут быть с установленным сроком сдачи. Учащиеся могут посмотреть и выполнить здесь задание и отправить решение. Затем задания отправляются учителю.

# **Попробуйте IServ!**

Не стесняйтесь осмотреться. Ничего не сломаешь! Подробную справку по IServ вы найдете прямо на сайте производителя: [https://iserv.eu](https://iserv.eu/)

#### **Безопасны ли данные?**

Конфиденциальность и безопасность очень важны! IServ работает в Германии. Будет никакие данные не хранятся на серверах за границей. Связь зашифрована. Данные будут удалены, когда ваш ребенок покинет школу.